### *1. 32KD USI: User Interface*

USI (User Serial Interface) protocol allows external control of SAS routing systems. This document details the full communications protocol which interfaces both via RS-232 Serial and TCP/IP.

#### **Serial Connection**

RS-232 ports are found on DRC-16E modules or RIO chassis.

The RIO chassis has three serial ports (see RIO connector diagram for pinouts), running at 9600 baud, n, 8, 1 (no parity, 8 data bits, 1 stop bit).

Each DRC module provides 5 RS-232 ports (see 32KD manual for pinouts). All ports run at the same speed, which is programmed via rear interface module hardware jumpers. Port speed is determined by the table below (Port speed, n, 8, 1; no parity, 8 data bits, 1 stop bit):

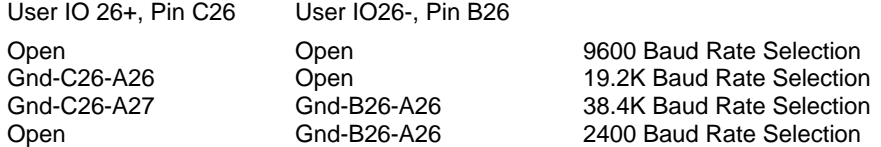

#### **TCP/IP Connection**

TCP/IP communication is via the SAS Server Module software. When a connection to the IP port is established, the Server Module will return the message 'Login Successful'. The Server Module runs on a PC and connects to the SAS 32KD system via serial port to the MCU-32 module, and provides a gateway into the router for external control as well as SAS RCS Router Control Software and SoftPanels.

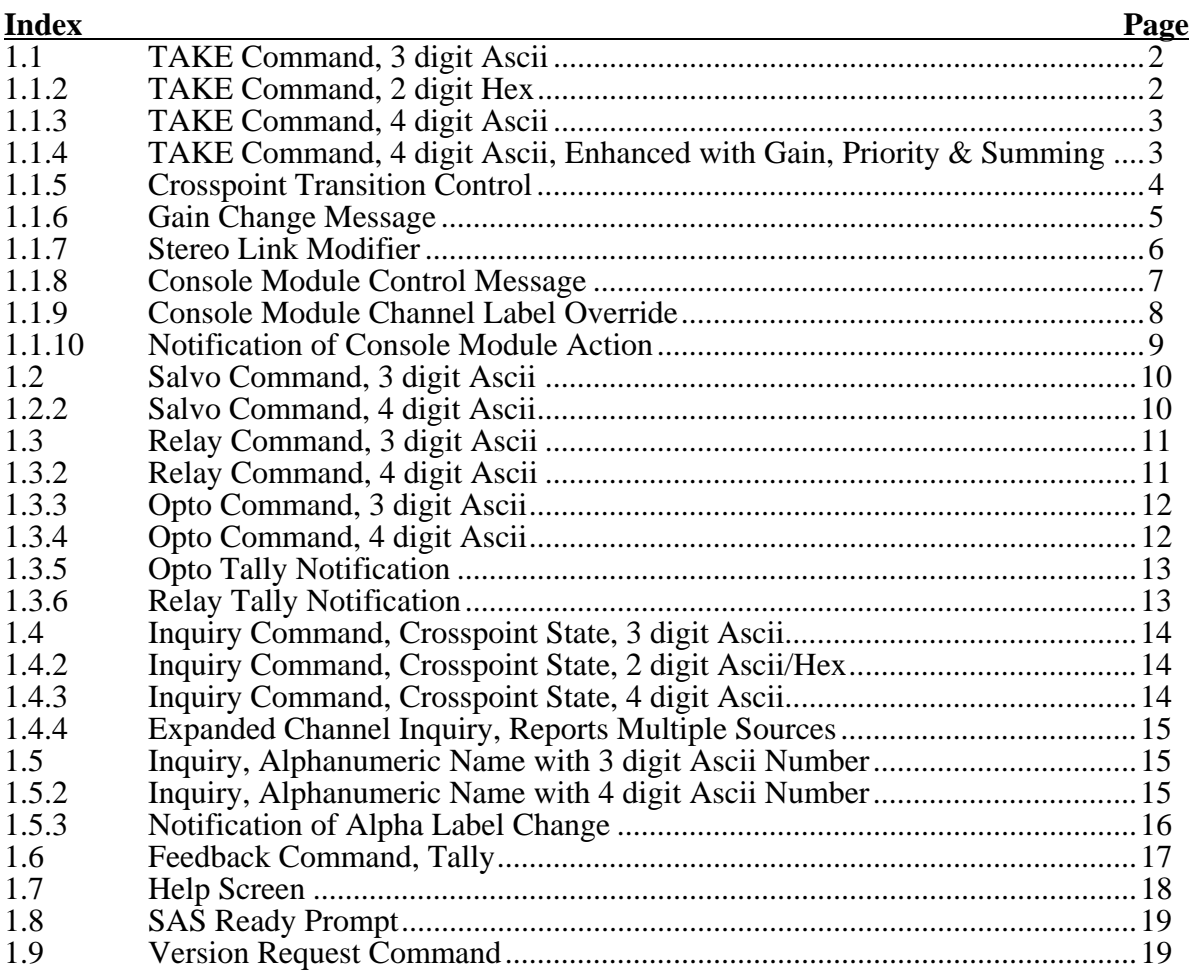

### **1.1 TAKE COMMAND**

To TAKE an audio crosspoint, the following ASCII string is sent:

**<** CONTROL CHAR **> <** INPUT **> <** OUTPUT **>**

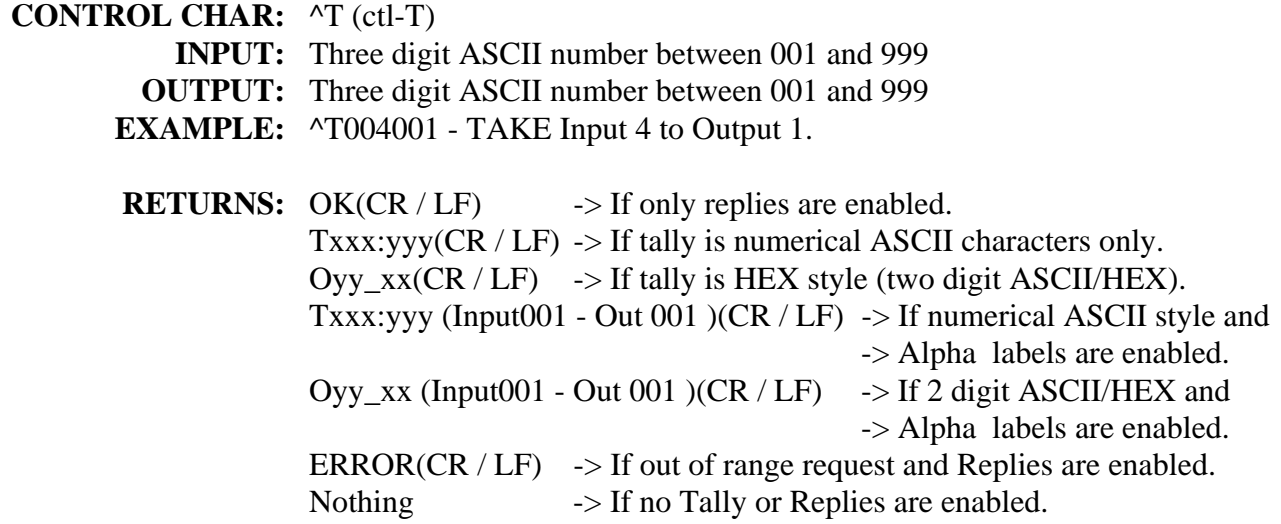

**Note**: Input 000 is Off when sent to a 32KD

# **1.1.2 TAKE COMMAND: OPTION TWO – 2 Digit ASCII/HEX Number**

**<** CONTROL CHAR **>** <ID> **<** INPUT **> <** OUTPUT **>**

### **CONTROL CHAR:** ^DT (ctl-D, T)

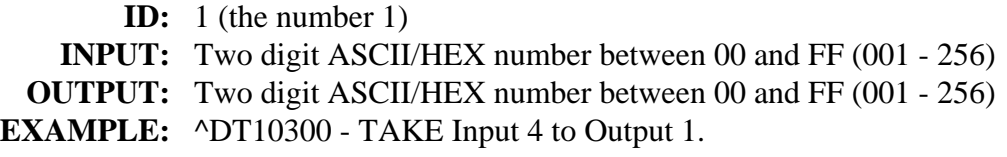

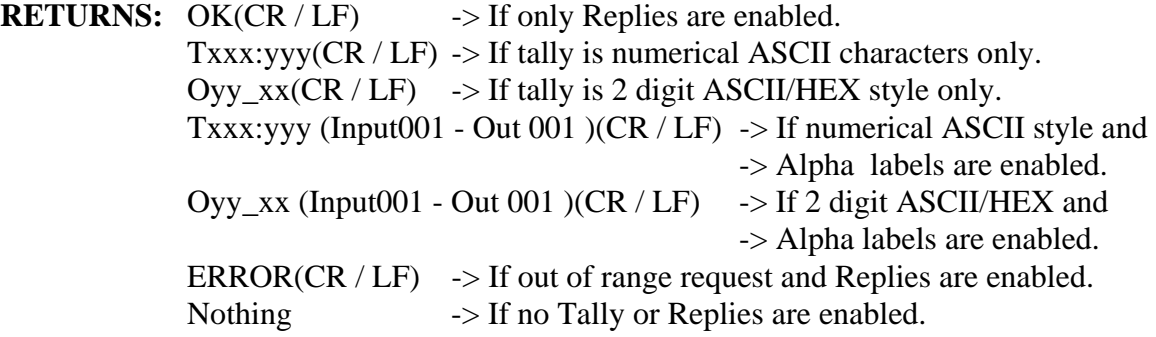

### **1.1.3 TAKE COMMAND: OPTION THREE – 4 Digit ASCII Number**

**<** CONTROL CHAR **> <** INPUT **> <** OUTPUT **>**

**CONTROL CHAR:** ^ET (ctl-E, T) **INPUT:** Four digit ASCII number between 0 and 9997 (0000 -9997) **OUTPUT:** Four digit ASCII number between 1 and 9997 (0001 - 9997) **EXAMPLE:** ^ET00040001 - TAKE Input 4 to Output 1.

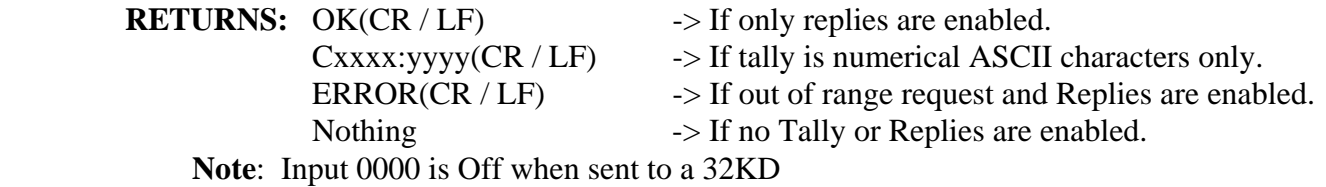

### **1.1.4 ENHANCED TAKE COMMAND WITH GAIN SPECIFIED**

< CONTROL CHAR > < MSGID > < INCHAN > < OUTCHAN > < GAIN > < OPTIONS >

#### **CONTROL CHAR:** ^Z (Ctl-Z)

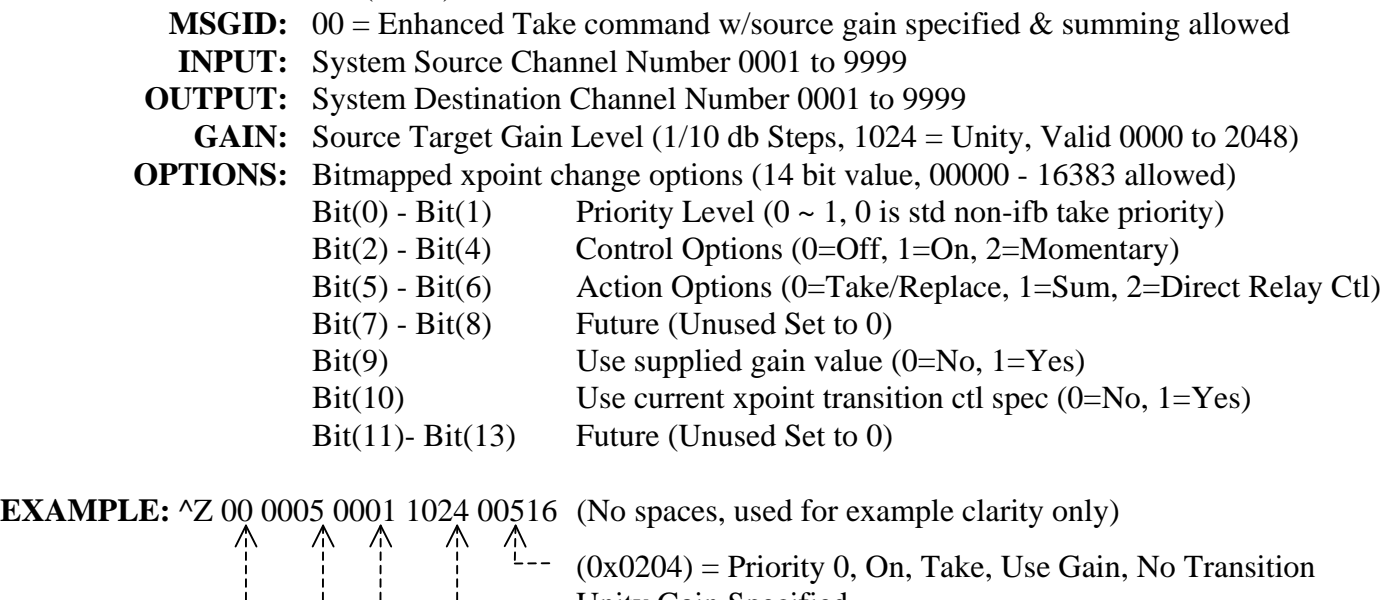

Unity Gain Specified Output Channel 1 ---------------- Input Channel 5 ------------------- Msg is an enhanced Take command

Example Options:

00512 (0x0200)(0000 0010 0000 0000) = Priority 0, Off, Take, Use Gain, No Transition Used 00548 (0x0224)(0000 0010 0010 0100) = Priority 0, On, Sum, Use Gain, No Transition Used 00544 (0x0220)(0000 0010 0010 0000) = Priority 0, Off, Sum, Use Gain, No Transition Used

# **1.1.5 CROSSPOINT TRANSITION CONTROL**

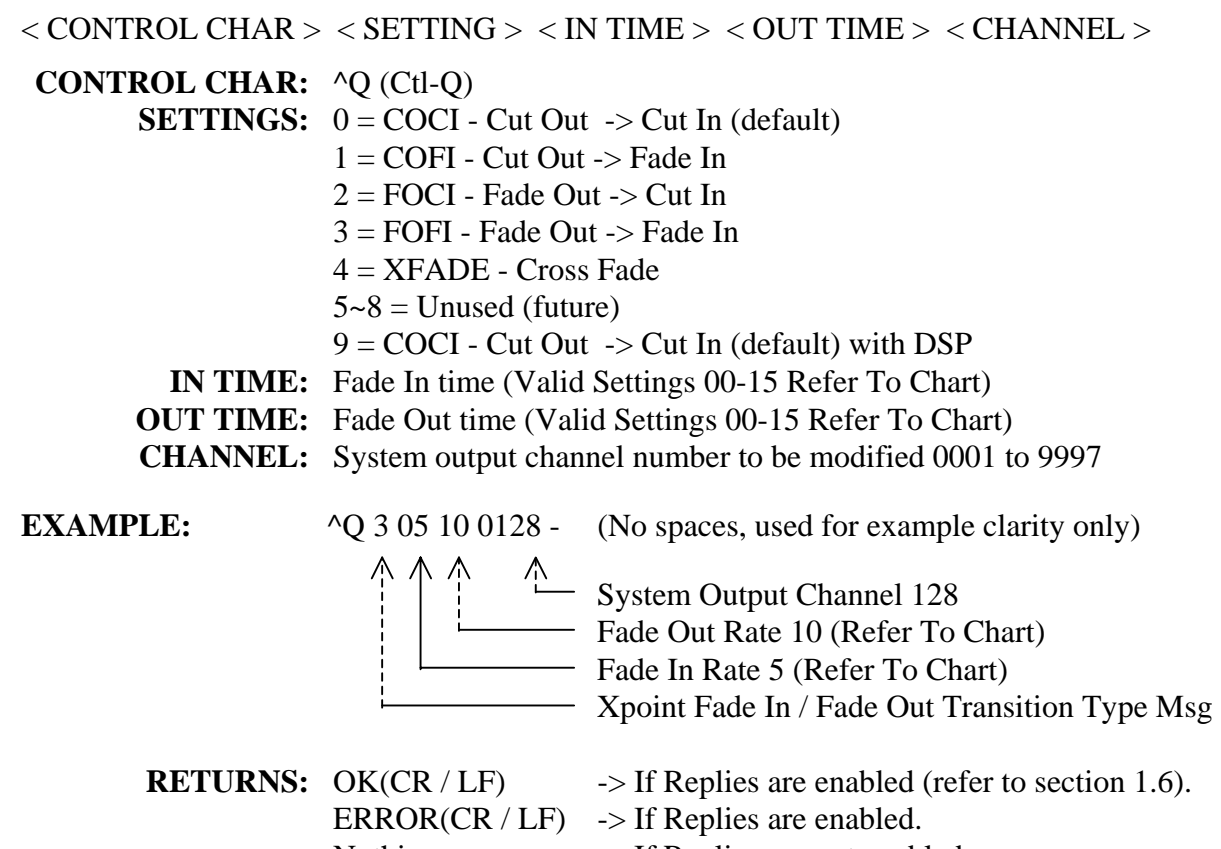

Nothing  $\rightarrow$  If Replies are not enabled.

# **Fade Times**

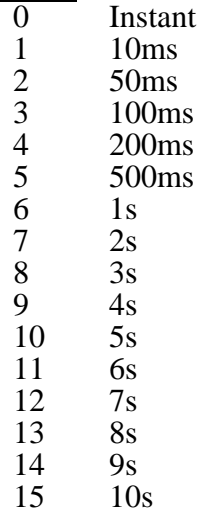

### **1.1.6 GAIN CHANGE MESSAGE**

 $<$  CONTROL CHAR  $>$   $<$  MSGID  $>$   $<$  INPUT $>$   $<$  OUTPUT  $>$   $<$  GAIN  $>$   $<$  TIME $>$   $<$  STAGE $>$ 

- **CONTROL CHAR:** ^Z (Ctl-Z)
	- **MSGID:** 10 = Gain Change Message

 **INPUT:** System Source Channel Number 0001 to 9999

**OUTPUT:** System Destination Channel Number 0001 to 9999

- **GAIN:** Source Target Gain Level  $(1/10$  db Steps,  $1024 =$  Unity) Valid 0000 to 2048
- **TIME:** Fade time DSP gain stages only (Valid Settings 00-15 Refer To Chart)
- **STAGE:**  $01 =$  Source Input Sensitivity (Input module scaling)(Time N/A)
	- 03 = Output Gain Trim (Output module DAC cut only)(Time  $N/A$ )
	- $10 =$  DSP Source/Destination coefficient level(Time N/A)
	- 11 = DSP Source/Destination coefficient level(Fade Time Allowed)
	- $15 =$  DSP Mixer Output master level(Time N/A)(Time N/A)
	- $16$  = DSP Mixer Output master level(Time N/A)(Fade Time Allowed)

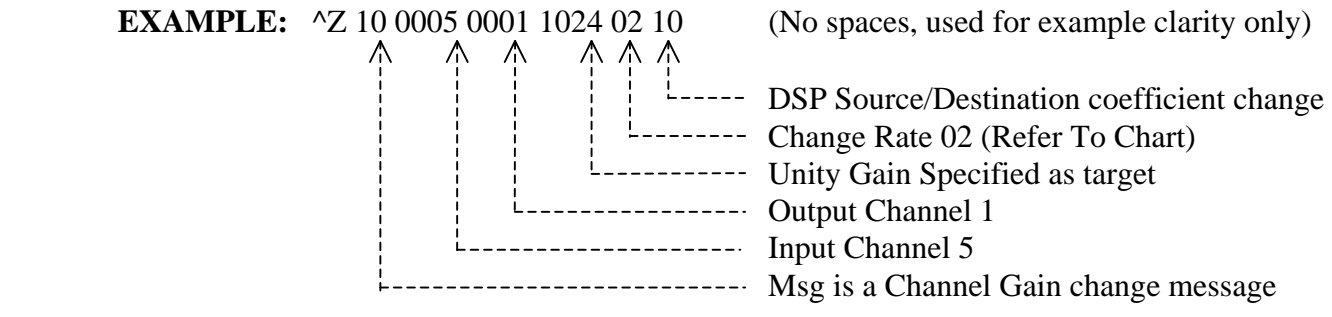

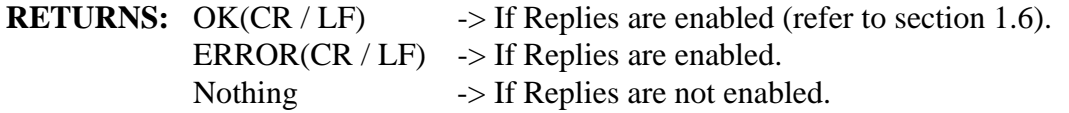

# **1.1.7 STEREO LINK MODIFIER**

 $<$  CONTROL CHAR >  $<$  OPTIONS>  $<$  SETTING >  $<$  CHANNEL >

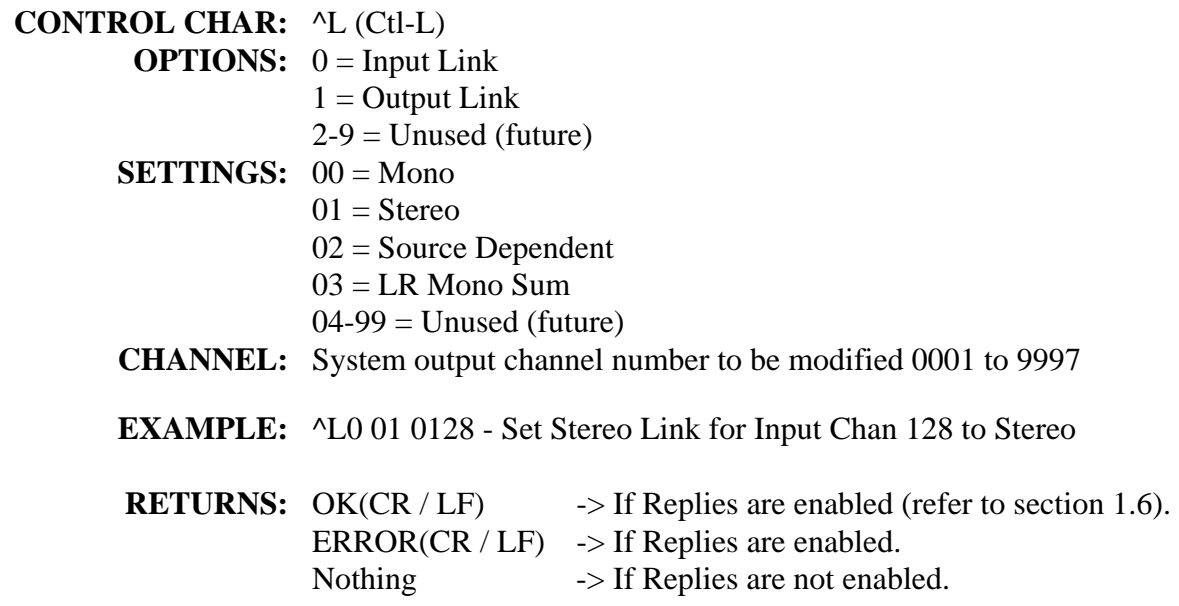

# **1.1.8 CONSOLE MODULE CONTROL MESSAGE**

< CONTROL CHAR > < MSG ID > < ACTION > < CONSOLEID > < SOURCE >

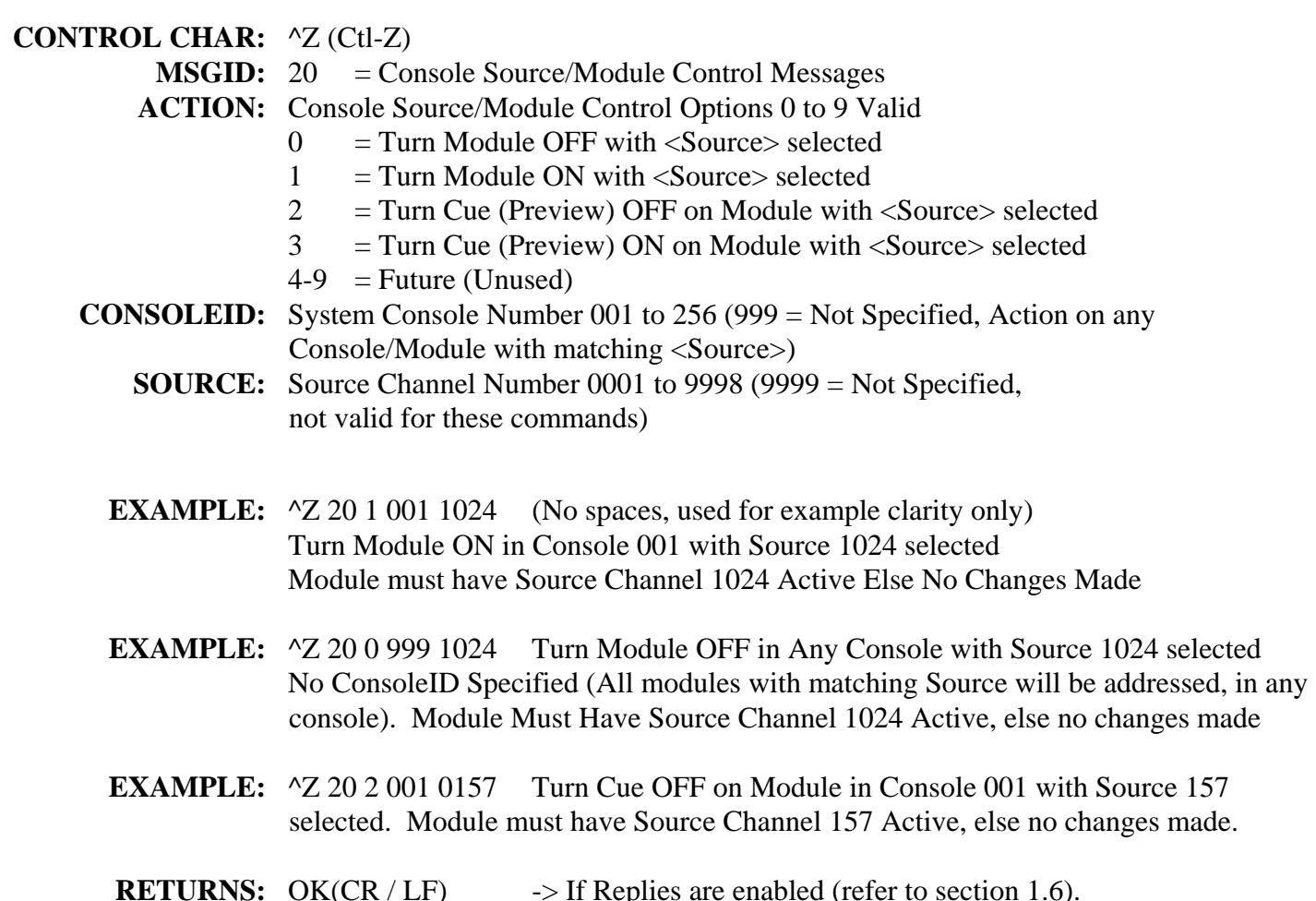

**RETURNS:** OK(CR / LF)  $\rightarrow$  If Replies are enabled (refer to section 1.6).  $ERROR(CR / LF)$  -> If Replies are enabled. Nothing  $\rightarrow$  If Replies are not enabled.

# **1.1.9 CONSOLE MODULE CHANNEL LABEL OVERRIDE MESSAGE**

 $<$  CONTROL CHAR >  $<$  MSG ID >  $<$  CONSOLEID >  $<$  SOURCE >  $<$  LABEL >

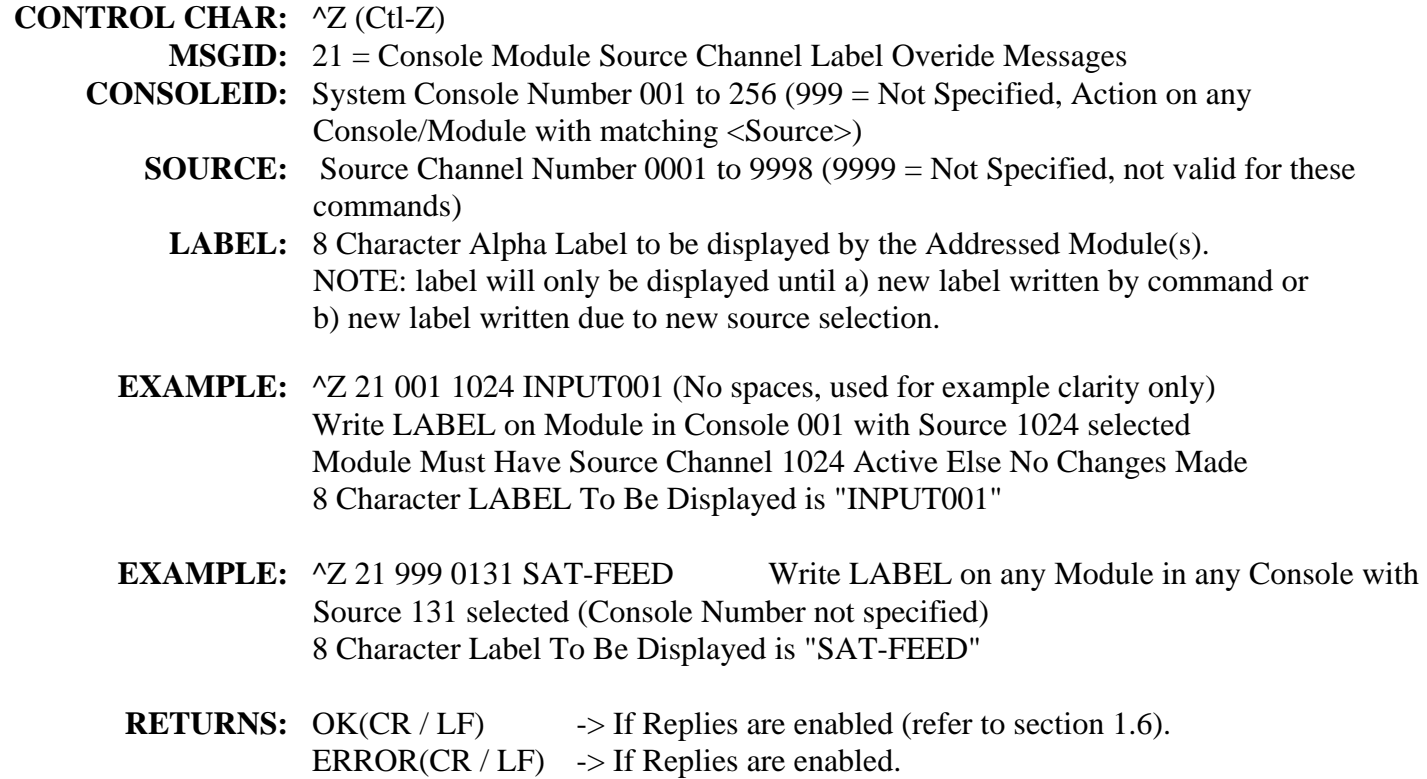

Nothing  $\rightarrow$  If Replies are not enabled.

# **1.1.10 NOTIFICATION OF CONSOLE MODULE ACTION**

**<** CONTROL CHAR **>** < ACTION > < CONSOLEID > < SOURCE > <CR/LF>

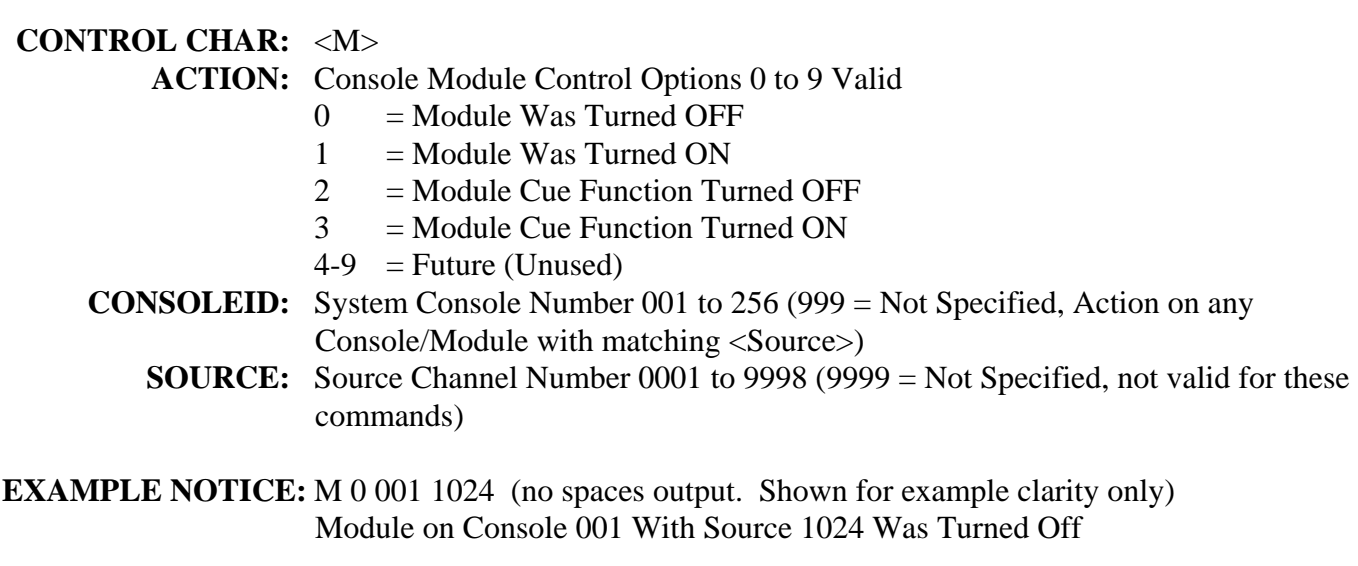

**EXAMPLE NOTICE:** M 1 001 1024 (no spaces output. Shown for example clarity only) Module on Console 001 With Source 1024 Was Turned On

System will output the preceding message when a console input module has been controlled. These change notifications are enabled or disabled using the Feedback Command. Refer to section 1.6 for a description of the Feedback Options command.

# **1.2 SALVO COMMAND**

To execute a Salvo of commands stored in the MCU Frame Controller module. Each Salvo is assigned a Number and an Alphanumeric Name when it is created using the Router Control Software. The Salvo serial command sequence allows you to execute the Salvo by Number or by Alphanumeric position in the alphanumerically sorted list.

**<** CONTROL CHAR **>** <OPTION> **<** SALVO NUM **>**

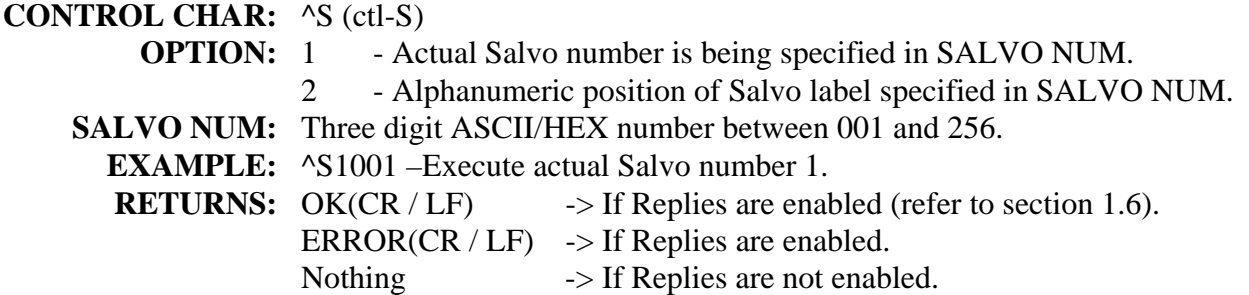

#### **1.2.2 SALVO COMMAND – OPTION TWO – 4 Digit ASCII Number**

**<** CONTROL CHAR **>** <OPTION> **<** SALVO NUM **>**

#### **CONTROL CHAR:** ^ES (ctl-E, S)

**OPTION:** 1 - Actual Salvo number is being specified in SALVO NUM. 2 - Alphanumeric position of Salvo label specified in SALVO NUM. SALVO NUM: Four digit ASCII/HEX number between 0001 and 9999. **EXAMPLE:** ^ES10001 –Execute actual Salvo number 1. **RETURNS:** OK(CR / LF)  $\rightarrow$  If Replies are enabled (refer to section 1.6). ERROR(CR / LF)  $\rightarrow$  If Replies are enabled. Nothing  $\rightarrow$  If Replies are not enabled.

# **1.3 RELAY COMMAND**

To actuate a Relay which may be located in an optional GPI Interface. The Model GPI 1600 interface connects to the MCU-10 frame controller module via RS-485 XY bus. Each GPI can supply 16 relays.

**<** CONTROL CHAR **>** <ACTION> **<** RELAY NUM **>**

### **CONTROL CHAR:** ^R (ctl-R)

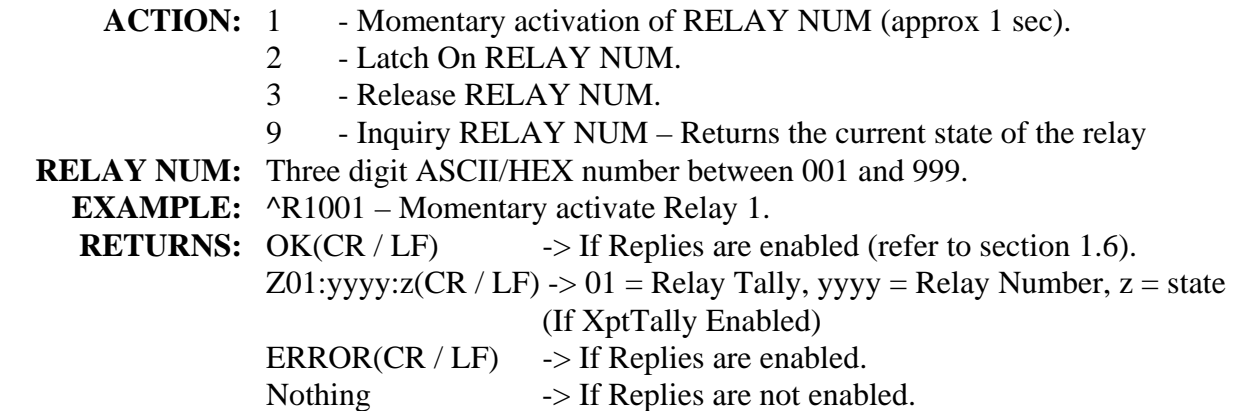

#### **1.3.2 RELAY COMMAND – OPTION TWO – 4 Digit ASCII Number**

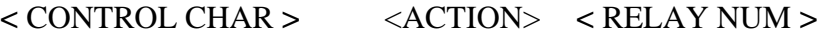

**CONTROL CHAR:** ^ER (ctl-E, R)

- **ACTION:** 1 Momentary activation of RELAY NUM (approx 1 sec).
	- 2 Latch On RELAY NUM.
	- 3 Release RELAY NUM.
	- 9 Inquiry RELAY NUM Returns the current state of the relay
- **RELAY NUM:** Four digit ASCII/HEX number between 0001 and 9999.
	- **EXAMPLE:** ^ER10001 Momentary activate Relay 1.

**RETURNS:** OK(CR / LF)  $\rightarrow$  If Replies are enabled (refer to section 1.6). Z01:yyyy: $z(CR / LF)$  -> 01 = Relay Tally, yyyy = Relay Number,  $z =$  state (If XptTally Enabled) ERROR(CR / LF)  $\rightarrow$  If Replies are enabled. Nothing  $\rightarrow$  If Replies are not enabled.

### **1.3.3 OPTO COMMAND**

**<** CONTROL CHAR **>** < CTL > **<** OPTO NUM **> CONTROL CHAR:** ^O (ctl-O) **CTL:** 0 - Off 1 - On 9 - Inquiry OPTO NUM – Returns the current state of the Opto **OPTO NUM:** Three digit ASCII/HEX number between 001 and 999. **EXAMPLE:**  $\triangle$ O1001 – Activate Opto 1. **RETURNS:** OK(CR / LF)  $\rightarrow$  If Replies are enabled (refer to section 1.6). Z00:yyyy: $z(CR / LF)$  -> 01 = Opto Tally, yyyy = Opto Number,  $z =$  state (If XptTally Enabled) ERROR(CR / LF)  $\rightarrow$  If Replies are enabled. Nothing  $\rightarrow$  If Replies are not enabled.

#### **1.3.4 OPTO COMMAND – OPTION TWO – 4 Digit ASCII Number**

**<** CONTROL CHAR **>** < CTL > **<** OPTO NUM **>**

**CONTROL CHAR:** ^EO (ctl-E, O)

- **CTL:** 0 Off
	- $1 On$

9 - Inquiry OPTO NUM – Returns the current state of the Opto

**OPTO NUM:** Four digit ASCII/HEX number between 0001 and 9999.

**EXAMPLE:**  $^{\circ}$ EO10001 – Activate Opto 1.

**RETURNS:** OK(CR / LF)  $\rightarrow$  If Replies are enabled (refer to section 1.6). Z00:yyyy: $z(CR / LF)$  -> 00 = Opto Tally, yyyy = Opto Number,  $z =$  state (If XptTally Enabled) ERROR(CR / LF)  $\rightarrow$  If Replies are enabled.

Nothing  $\rightarrow$  If Replies are not enabled.

# **1.3.5 OPTO TALLY NOTIFICATION**.

**<** CONTROL CHAR **>** < TALLY TYPE > < OPTO# > < STATE > <CR/LF> **CONTROL CHAR:** <Z> **TALLY TYPE:**  $00 =$  Opto Tally **OPTO#:** Four digit ASCII number between 1 and 9997 (0001 - 9997) **STATE:**  $0 = \text{Opto Off}, 1 = \text{Opto On}$ **EXAMPLE NOTICE:**  $Z00:0001:1 = Opto(0001)$  was turned On

**EXAMPLE NOTICE:**  $Z00:0099:0 = Opto(0099)$  was turned Off

System will output the preceding message when an Opto changes state. These change notifications are enabled or disabled using the Feedback Commands specified for Xpoint Tally. Refer to section 1.6 for a description of the Feedback Options command.

# **1.3.6 RELAY TALLY NOTIFICATION**

**<** CONTROL CHAR **>** < TALLY TYPE > < RELAY# > < STATE > <CR/LF>

**CONTROL CHAR:** <Z>

 **TALLY TYPE:** 01 = Relay Tally

**OPTO#:** Four digit ASCII number between 1 and 9997 (0001 - 9997) **STATE:**  $0 = \text{Relay Off}, 1 = \text{Relay On}$ 

**EXAMPLE NOTICE:**  $Z01:0001:1 = \text{Relay}(0001)$  was turned On **EXAMPLE NOTICE:** Z01:0099:0 = Relay(0099) was turned Off

System will output the preceding message when a Relay changes state. These change notifications are enabled or disabled using the Feedback Commands specified for Xpoint Tally. Refer to section 1.6 for a description of the Feedback Options command.

# **1.4 INQUIRY COMMAND (XPOINT STATE)**

Returns the source number which is connected to the output requested.

**<** CONTROL CHAR **> <** OUTPUT **>**

**CONTROL CHAR:** ^I (ctl-I) **OUTPUT:** Three digit ASCII number between 001 and 256. Or 999 for all outputs. **EXAMPLE:**  $\triangle$  1001 - Show the Input assigned to Output 1.

**RETURNS:** xxx(CR / LF) -> Three digit ASCII input assigned to specified output.  $xxxx_$   $\ldots$   $xxxx(CR / LF)$  -> Inputs assigned to each output in order (001 thru 256). \_ is a space character.

**Note**: Input 000 indicates Off

### **1.4.2 INQUIRY COMMAND: OPTION TWO – 2 Digit ASCII/HEX Number**

**<** CONTROL CHAR **> <** OUTPUT **>**

**CONTROL CHAR:** ^DI (ctl-D, I)

**OUTPUT:** Two digit ASCII/HEX number between 00 and FF (001 - 256) **EXAMPLE:**  $\triangle$ DI00 - Show the Input assigned to Output 1.

**RETURNS:**  $Oyy_xx(CR/LF)$   $\rightarrow$  yy = ASCII/HEX Output,  $\Rightarrow$  xx = ASCII/HEX Input (00 to FF).

**Note**: Input 0000 indicates Off

# **1.4.3 INQUIRY COMMAND: OPTION THREE – 4 Digit ASCII Number**

**<** CONTROL CHAR **> <** OUTPUT **>**

**CONTROL CHAR:** ^EI (ctl-E, I) **OUTPUT:** Four digit ASCII number between 0001 and 9997 or 9999 for all outputs. **EXAMPLE:**  $\triangle$ EI0001 - Show the Input assigned to Output 1.

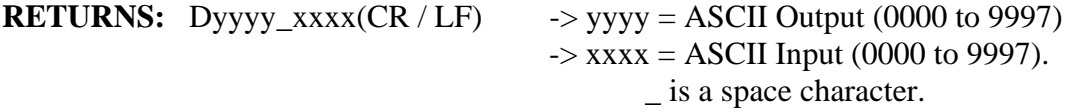

# **1.4.4 EXPANDED CHANNEL INQUIRY - Multiple Sources (IP Only)**

 $<$  CONTROL CHAR  $>$   $<$  MSG ID  $>$   $<$  DESTINATION $>$ 

**CONTROL CHAR:**^Z (Ctl-Z) **MSGID:** 50 = Expanded Channel Inquiry **DESTINATION:**Destination Channel Number 0001 to 9998 (9999 = Not Specified, not valid for this command)

**EXAMPLE:**<sup>^</sup>Z 50 0005 (No spaces, used for example clarity only) Shows all sources currently assigned to Output 5.

**RETURNS:**Uyyyy:Pp:nn:xxxx,xxxx,....xxxx(CR / LF) yyyy = ASCII Output (0000 to 9997)  $Pp = P$  and current priority level nn = Number of source on to the Output  $xxxx = ASCII Input (0000 to 9997)$ 

# **1.5 ALPHANUMERIC NAME INQUIRY COMMAND**

To obtain the alphanumeric names which have been programmed to sources and destinations.

**<** CONTROL CHAR **> <** CHANNEL # **>**

**CONTROL CHAR:** ^X (ctl-X) for Input

^Y (ctl Y) for Output

**CHANNEL #:** Three digit ASCII number between 001 and 256 for single channel. 999 for all channels in order of channel number (1 to 256). 998 for all channels sorted alphabetically.

**EXAMPLE:**  $\Delta$ X001 - Show the Alpha for Input Channel 1.

**RETURNS:**  $^{\wedge}X\$ hAbcdefgh  $\rightarrow$   $^{\wedge}X$  (ctl-X) for Input,

\$n is a single digit true hex number for input from 00 to FF Abcdefgh is the alpha label for the input

# **1.5.2 ALPHANUMERIC NAME INQUIRY: OPTION TWO – 4 Digit ASCII Number**

To obtain the alphanumeric names which have been programmed to sources and destinations.

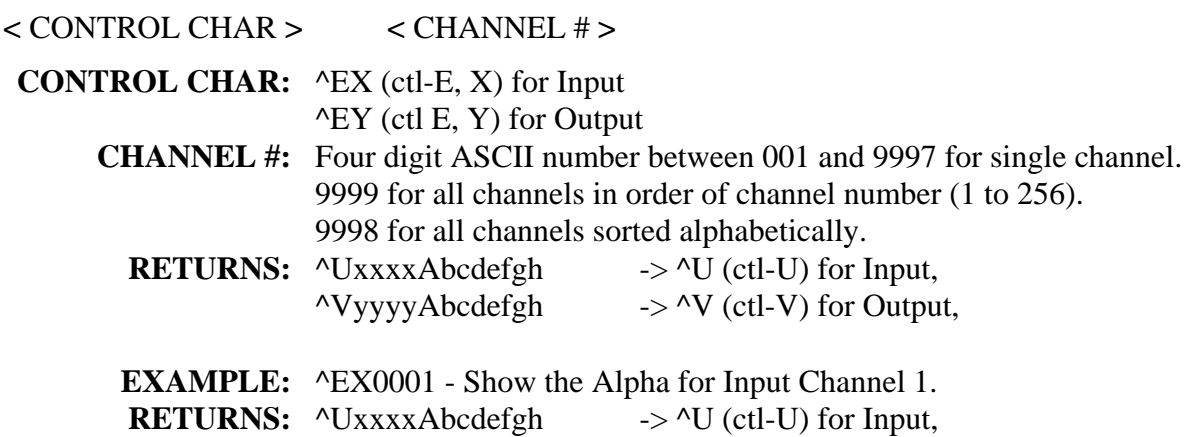

# **1.5.3 NOTIFICATION OF ALPHA LABEL CHANGE**

# **<** CONTROL CHAR **> <** NOTICE **>**

### **CONTROL CHAR:** <^G>

**NOTICE:** IAC (When a system Input Alpha Label has been changed). OAC (When a system Output Alpha Label has been changed).

System will output the preceding message when there has been a change made to either the Input or the Output Alpha Channel Labels. These change notifications are enabled or disabled using the Feedback Command. Refer to section 1.6 for a description of the Feedback Options command.

# **1.6 FEEDBACK COMMAND**

This command controls the system responses which will be output from the serial interface:

- Replies acknowledge receipt of serial commands.
- Tallies provide confirmation or notification of system changes. As crosspoint changes occur, tally can be output to notify you of the change. If Alphanumeric Labels are changed, the system may notify you that a change has occurred, although it cannot tell you the specific change which has occurred.

# **<**CONTROL CHAR**> <** REPLY'S **> <** TALLY **> <**PROTOCOL**>**

#### **CONTROL CHAR:**^F (ctl-F)

**REPLY'S:** 1 or 0 (1- Enables Replies 0- Defeats Replies)

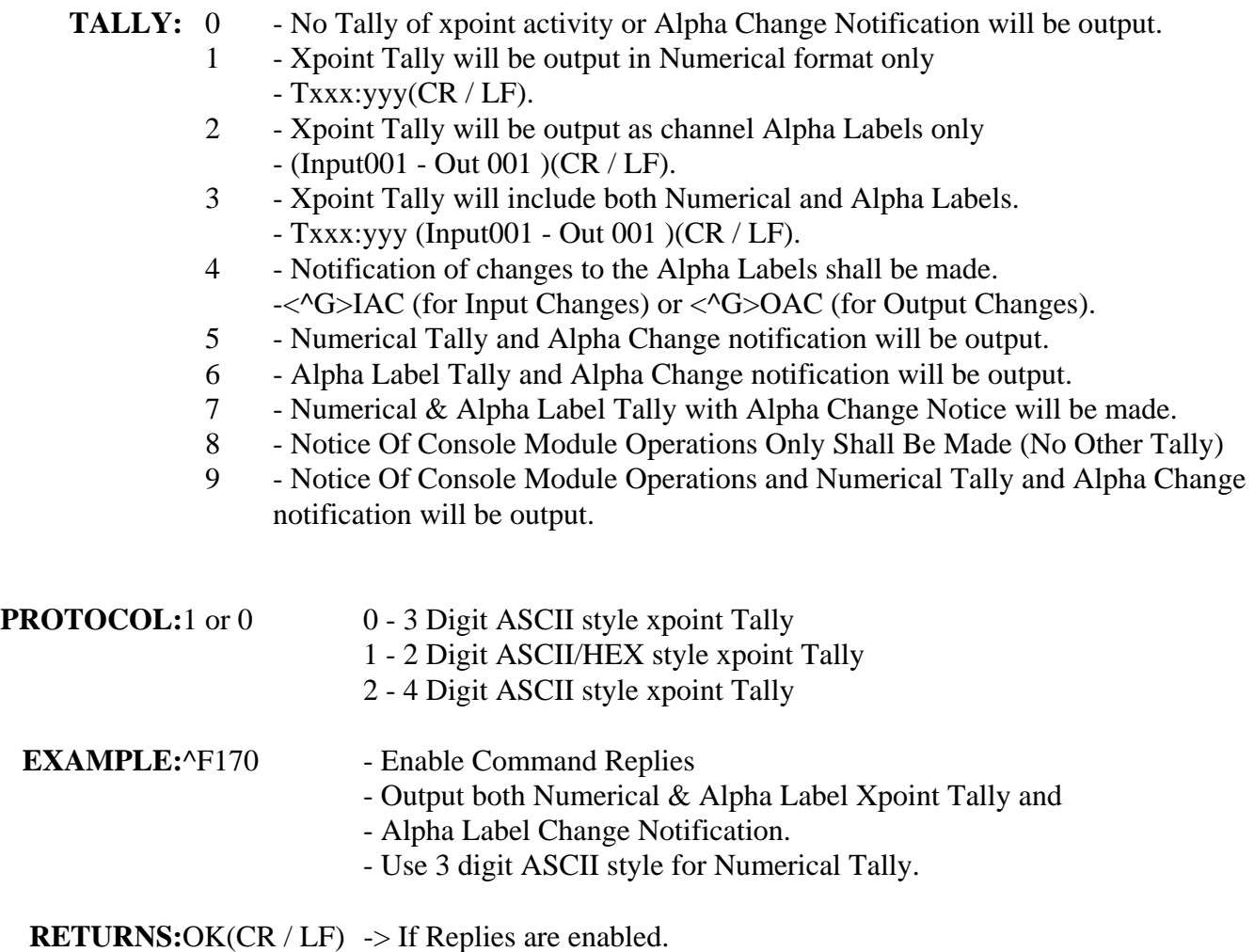

 $ERROR(CR / LF)$   $\rightarrow$  If incorrect entry and Replies are enabled.

Note: Tallies are a function of the action, not simply a confirmation of a command. *All* crosspoint changes will result in a Take Tally (if Tally enabled via Feedback command above), regardless of whether it is initiated by serial communication, remote control panel or the router control software.

#### **1.7 HELP SCREEN**

#### **<** CONTROL CHAR **>**

#### **CONTROL CHAR:**^H (ctl-H)

SIERRA AUTOMATED SYSTEMS USI HELP SCREEN

 ^Txxxyyy - Take Command (xxx=input)(yyy=output) In/Out in ASCII format ^DT1xxyy - Take Command (xx=input)(yy=output) In/Out in ASCII HEX format ^ETxxxxyyyy - Take Command (xxxx=input)(yyyy=output) In/Out in ASCII format ^Iyyy - Inquiry Command (yyy=output) Returns numerical ASCII format - Inquiry Command (yy=output) Returns ASCII HEX format ^EIyy - Inquiry Command (yyyy=output) Returns ASCII - Request Input Alpha (xxx=in#) 999=All, 998=All in alpha order ^EXxxxx - Request Input Alpha (xxxx=in#) 9999=All, 9998=All in alpha order - Request Output Alpha (yyy=out#) 999=All, 998=All in alpha order ^EYyyyy - Request Output Alpha (yyyy=out#) 9999=All, 9998=All in alpha order ^Stxxx - Trigger Salvo. (t=1 real, t=0 alpha number)(xxx=Salvo Num) ^EStxxx - Trigger Salvo. (t=1 real, t=0 alpha number)(xxxx=Salvo Num) ^Rcxxx - Trigger Relay. (c=1 mom, c=2 latch, c=3 release)(xxx=Relay Num) ^ERcxxx - Trigger Relay. (c=1 mom, c=2 latch, c=3 release)(xxxx=Relay Num)  $\text{^\prime}$ Ltvvcccc - StLink (t - 0=In/1=Out)(vv - 00=M/01=St/02=SD/03=LRsum)(cccc=Ch#) ^Qsiiooyyyy - Xpoint Transition Ctl (s - 0=CICO/1=FICO/2=CIFO/3=FIFO/4=XFADE) (ii=FadeIn Time)(oo=FadeOut Time)(yyyy=output channel) ^Zttxxxxyyyyggggooooo - Enhanced Take Cmnd w/Gain And Additional Options (tt=00, xxxx=Inpt, yyyy=Outpt, gggg=Gain, ooooo=Take Options) (1024 = Unity Gain Change in 1/10th db steps) (Take Options Bitmapped, Refer To USI Protocol Document) ^Zttxxxxyyyyggggffss - Gain Command (tt=10, xxxx=Inpt, yyyy=Outpt) (gggg=Gain, ff=Fade Time \* 100mS, ss=GainStage)  $(1024 =$  Unity Gain Change in 1/10th db steps) (For Gain Stage Values Refer To USI Protocol Document)<br>Frtp - Feedback Settings (r=replies 0/1)(t=tally bmap)(p=proto - Feedback Settings (r=replies 0/1)(t=tally bmap)(p=protocol 0/1) Tally Bit(0) Numeric, Bit(1) Alpha, Bit(2) Alpha Notify - Protocol For Tally 0=ASCII (Txxx:yyy), 1=Hex (Oyy xx) - 2=Four digit ASCII (Cxxxx:yyyy)  $\text{YEVx}$  - Version Inquiry (x=1 USI Ver, x=2 Switcher Type, x=3 Server Ver t=3 Server Module Version) ^H - Display this help screen.

Valid numbers are 001-256 (ASCII), 00-FF (HEX) and 0000-9999 (4 digit ASCII). If Tally is enabled (^Fxxx), each unique xpoint change will be tallied in one of several formats;

 "Txxx:yyy" - Tally(1) Protocol(0) (ie ^Fx10) xxx=Input, yyy=Output "Input001 - Out 001 " - Tally(2) Protocol(x) (ie ^Fx2x) "Txxx:yyy (Input001 - Out 001 )" - Tally(3) Protocol(0) (^Fx30) "Oyy xx" - Tally(1) Protocol(1) (ie ^Fx11) xx=Input, yy=Output "Oyy xx (Input001 - Out 001 )" - Tally(3) Protocol(1)  $(^7$ Fx31) "Cxxxx:yyyy" - Tally(1) Protocol(0) (ie ^Fx10) xxx=Input, yyy=Output

# **1.8 SAS READY PROMPT**

<ENTER>

The System will respond to the <ENTER> key (0x0D) by issuing the "Clear Terminal Screen" ASCII Escape Sequence Command ( ESC[2J) and the "Cursor Home" Escape Sequence ( ESC[H ) followed by the "SAS READY>" prompt. This action is only intended as a convenient way to clear a terminal screen and verify serial communications. It is NOT necessary that the ready prompt be displayed before a command can be entered.

# **1.9 VERSION REQUEST COMMAND**

**<** CONTROL CHAR **>** 

**CONTROL CHAR:** <^EV> (ctl-E, V)

- **OPTIONS:** 1 USI Version
	- 2 Switcher Type
	- 3 Server Module Version
- **RETURNS:** 1 VERSION 2 (CR / LF) 2 - 32KD (CR / LF), 64000(CR / LF), etc.
	- 3 VER 3.39 (CR / LF)